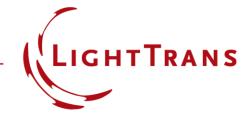

# **Application of the Programmable Mode of a Parameter Run**

#### **Abstract**

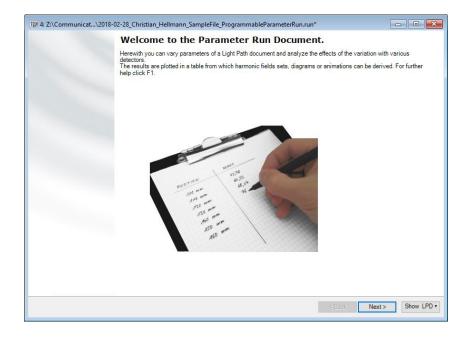

Systematical variations of parameters are substantial for detailed investigations of complex optical systems. VirtualLab Fusion enables the variation of parameters by the socalled parameter run feature. By using the parameter run, such variations can be configured arbitrarily, depending on the demands of the task of analysis. Further, the special programmable mode allows a free configuration in order to provide fully customizable parameter variations. In an example, the application of this programmable mode is presented.

#### Initialization of a Parameter Run

 Variations of parameters can be done by using the parameter run feature.

Parameter Variation

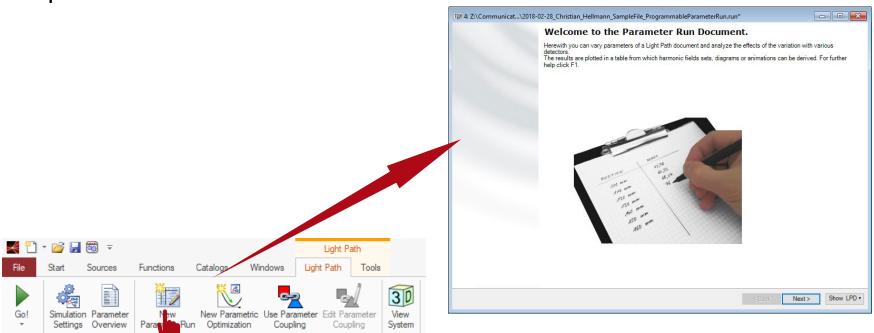

View

Execution

**Parameters** 

## Selection of Parameters and Range of Variation

- On the second page, the mode of the parameter run has to be chosen.
- In the table below, the desired parameter for variation can be selected, as well as the corresponding range and number of variation steps.
- In this example, the period and the height of a rectangular grating are varied.

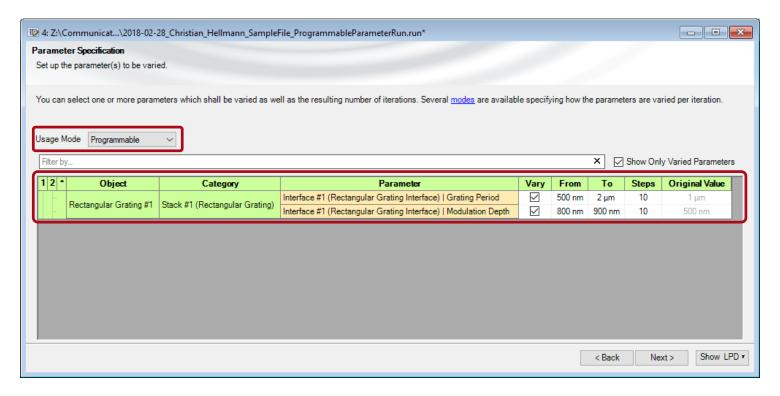

#### **Customization of the Parameter Run**

 Next, the variation of the chosen parameters can be configured with the help of basic C# code.

4: Z:\Communicat...\2018-02-28\_Christian\_Hellmann\_SampleFile\_Pros

Set up a snippet which generates a two dimensional array, which is used as

Parameter Specification

For instance, the period is varied linearly, whereas the height is set randomized.

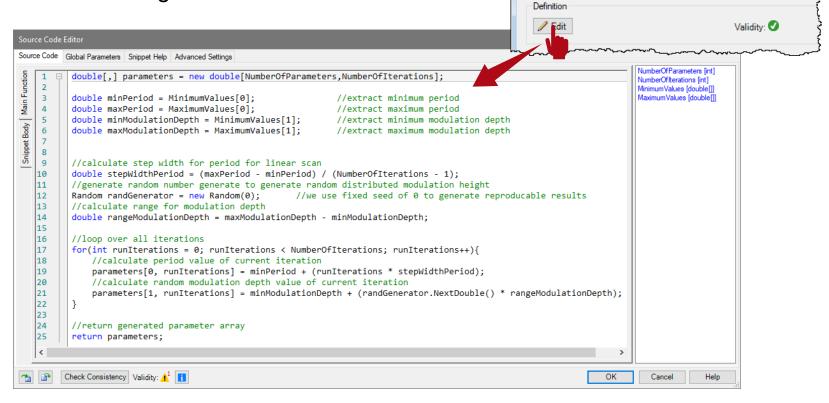

#### **Customization of the Parameter Run**

 On the next page, the configured iterations of the parameter run are exhibited.

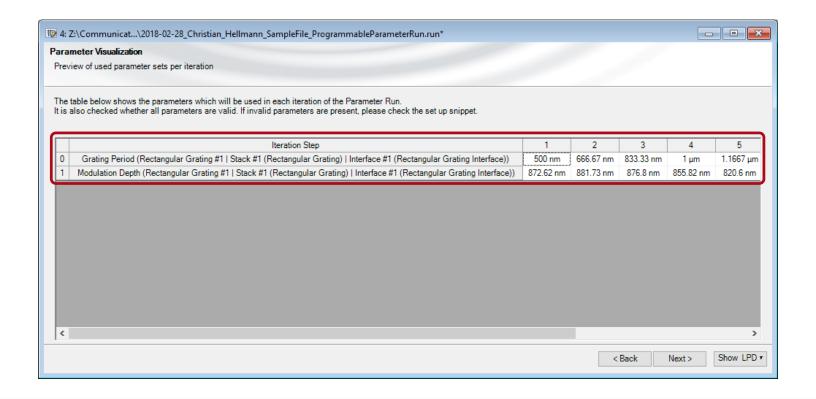

## Set up of the Parameter Run

- Next, as for all modes of the Parameter Run, the desired simulation engine and/or analyzer has to be selected.
- In this example, just the Grating Order Analyzer is used.

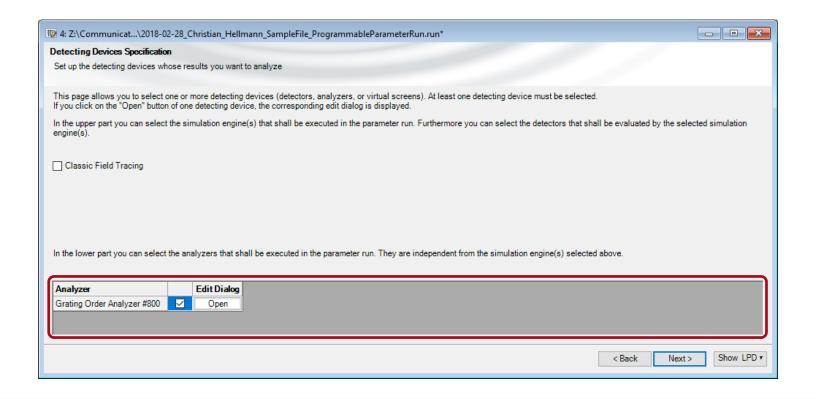

## Set up of the Parameter Run

- Then click Go to start the calculation.
- After the calculation has finished, all results are presented in the table below.

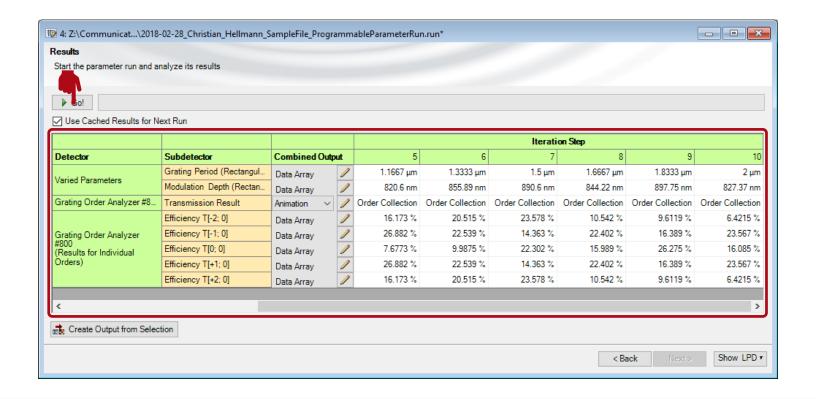

### **Document Information**

| title                           | Application of the Programmable Mode of a Parameter Run |
|---------------------------------|---------------------------------------------------------|
| version                         | 1.0                                                     |
| VL version used for simulations | 7.0.3.4                                                 |
| category                        | Feature Use Case                                        |